# **Careers and Employability Service at University of Kent**

# How good is your LinkedIn profile?

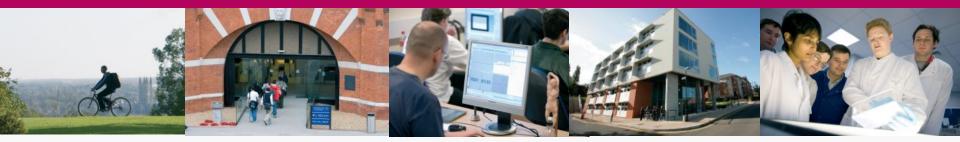

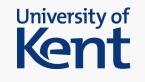

## **Session objectives**

- Why use LinkedIn?
- It's all about you! What to include on your profile
- How to benefit from LinkedIn: networking, commercial awareness and job hunting

#### Why use LinkedIn?

- Over 600 million members worldwide
- 2 out of 3 hiring managers choose LinkedIn as their top social media site for sourcing candidates
- FREE and accessible to employers
- Showcases your skills to potential employers
- Not exclusive to experienced job hunters university students and graduates can find it a hugely beneficial tool
- Build your professional personal brand
- Research people, companies, industries and jobs = commercial awareness
- It's your online CV

### **Remember!**

- LinkedIn is NOT personal social media
- Don't post on there what you would put on Facebook!
- Your professional image is important get the basics right!

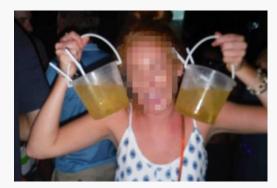

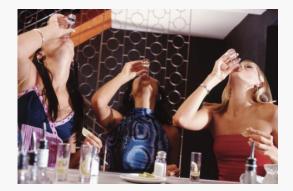

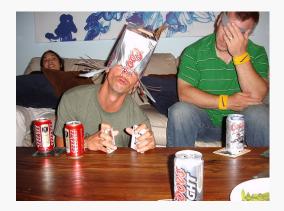

#### **Include a Photo**

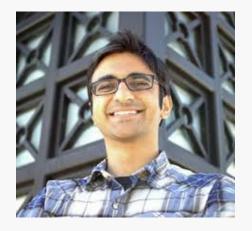

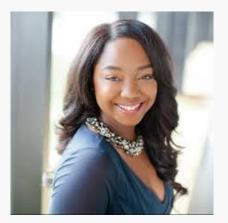

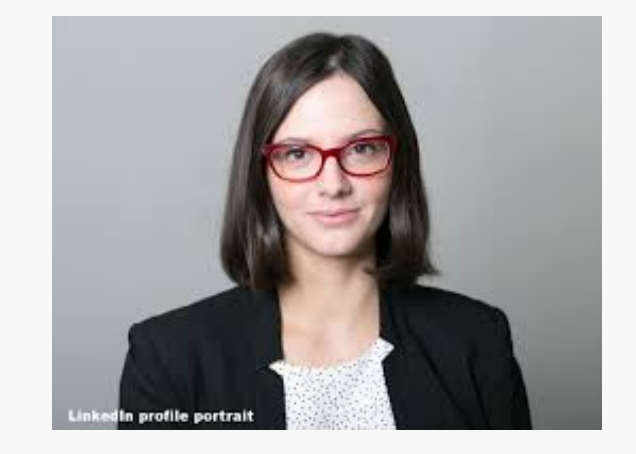

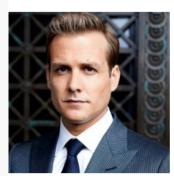

#### Harvey Specter Senior Partner at Pearson Hardman

Greater New York City Area | Law Practice

Previous WilmerHale. Education Harvard University.

Send Harvey InMail

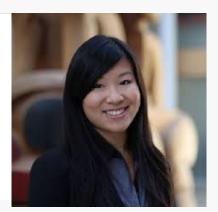

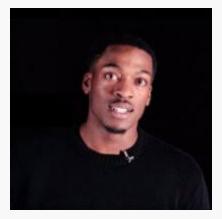

# It's all about you!

- Professional Headline
- Summary
- Work experience your achievements
- Education mention key projects
- Skills and Endorsements
- Accomplishments Awards, Courses, Languages
- Interests companies you are following
- **Recommendations** like references

## Your professional headline

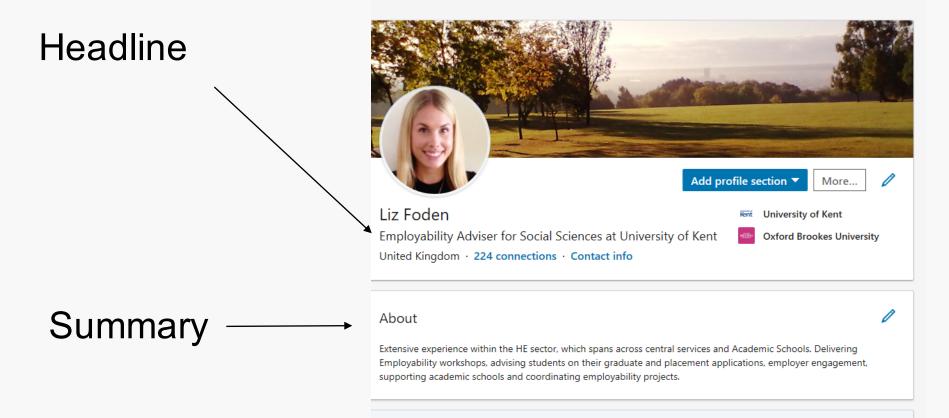

## Your professional headline

- Make it memorable! What makes you unique?
- Headline: 120 character limit. Sum up your key skills, be creative and say what you can offer
- Write a headline that contains a benefit to the viewer
- Use strong adjectives Driven, enthusiastic and ambitious

*"Ambitious insurance broker that always exceeds sales targets and loves her work. Seeking new opportunities"* 

"Data driven Computing graduate | Aspiring Data Analyst | Experienced in Python and SQL"

# Your professional summary

- Summary: 2,000 character limit. What makes you unique compared to others?
- Include:
  - what you currently do
  - your passion
  - the results you deliver / your achievements
  - what you are seeking
- Use keywords
- In my spare time section
- Keep it up-to-date

# Listing skills on your profile increases profile views by <u>13 times.</u>

It could be another language, computer programming languages, or industry specific knowledge – having it listed on your profile will help you come higher up the search results.

You will then start attracting endorsements from your connections

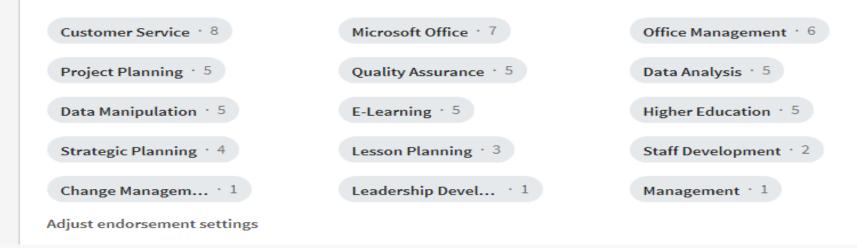

# **Creating a professional looking LinkedIn profile**

- **Customise your profile URL** linkedin.com/in/yourname
- Brand yourself include current position/the job you are seeking
- Use keywords to reflect your skills, experience and help recruiters find you
- Let recruiters know you are open
- Integration include a blog, portfolio, samples of your work or company URL
- Recommendations and skills endorsements give to get
- Keep it updated!

## Where to start?

- First define your career goals: where do you want to be?
- Then ask yourself: who are the people in the best position to help me reach my goals?
- Ask yourself: what do you want to get out of the relationship?

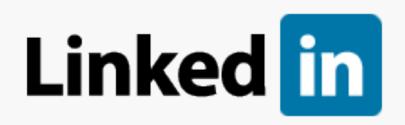

# **Your Connections**

- 1<sup>st</sup> degree connection: the basic type of connection is a contact you know personally and who you trust on a professional level. Once you've "connected" to them, you are considered a 1st-degree connection
- 2<sup>nd</sup> and 3<sup>rd</sup> degree connections: an extended network of connections made up of people that your connections know
- Filter your search in the '*My Network*' section to show all connections

# **Build connections**

- Start connecting with people you know: friends, family, lecturers, managers, supervisors – then see who they're connected to!
- Join the Kent Alumni Group: <u>https://www.linkedin.com/school/university-of-kent/</u>

- Over 89,622+ alumni!

- Get the balance right connect with students, those who have been through the process. Builds community support.
- Connect with credible people, those with high engagement
- Search employees at companies you want to work for

## Connecting with employers online Send a personalised message

Hi [Person's Name],

I noticed from your LinkedIn profile that you [List a few **commonalities** or **what impresses you** e.g., their career path, both attended the same university, belong to the same group, share a mutual connection, work/interested in the same career field]. [Briefly explains how these relate back to you].

Hope these reasons are enough to send you a connection request / It would be great to connect and discuss this further / I think it would be beneficial to connect with you and see your posts and learn from you.

[Signs off]

# How to be active online

- Post regularly on your LinkedIn account
  - Open Days
  - Conferences and Workshops (Virtual too!)
  - Trips
  - Internships / Placements
- Like, Share and Comment on your connections activities
- **Upload** articles, blog posts and pieces of your work
- Join specific groups to discuss ideas and share industry news
- **Connect with people** before or after attending an event, follow up with your new contacts!

# **LinkedIn: Final Year Kent Student**

So proud (

#### Grace Couch • 1st . . . Grace Couch • 1st Grace Couch's job update Final Year Politics and IR Student at the University of Kent searching for graduat... Final Year Politics and IR Student at the U 1mo • 🕲 2mo · Edited · 🚱 We won!!! Had to celebrate over Zoom but & Isolation means no excuse not to 'attend' an LSE panel on the policy response to the of the Best Collaboration and Spirit of Fundr current situation and Brexit! As was said by Simon Fraser, it almost seems comforting to be back talking about Brexit amongst all the craziness, and I couldn't Such a shame we had to cut our work short, agree more Massive th saving text sign ups in the 6 months we were Parliamen Interesting discussion about whether the inequalities at the national and EU level team 🖼 such an as will fuel populist arguments (Sara Hagermann) or whether Coronavirus has brought Congratu #awards #kent #team #teamwork #celebral about the resurgence of focus on experts, pushing extreme critiques out of Experienc discussion again? 20:25 zoeam98 #covid19 #workfromhome #policyresponse #LSE #politics #Brexit 🖰 🕐 17 · 4 #politicalscience #staysafe #EU 🖰 6 · 1 Ca series C Like The Policy R Kent UniBoo Page 17

## **Research organisations**

#### **Companies/Organisations:**

- Follow key organisations to keep up to date
- Learn about their vacancies / schemes
- How did staff get to the positions they're in?

#### Join Groups

- Join groups i.e. Social Media Marketing, Finance Club and The Psychology Network
- Ask /answer questions, find out what people in the industry are talking about, contribute to discussions

# Job Searching on LinkedIn

- Use *Career Interests* to tailor your searches
  - Job titles you are considering
  - Locations you'd prefer
  - Where are you in your search
  - Type of contract
- Use referrals
- Follow target companies
- Let recruiters know you're open to work
  - Add an #opentowork frame to your profile
  - Share career interests with recruiters
  - Headline

#### *"Office Manager/Business Air-Traffic Controller Looking for Overstressed CEO to Make Sane"* Forbes

#### Next steps...

- Create a LinkedIn profile
- Connect with lecturers, employers, peers
- Join the University of Kent Alumni Group
- Research careers and organisations
- Join interest groups
- Be active!
- Review it regularly
- Get it checked by CES or other professionals

www.kent.ac.uk/ces

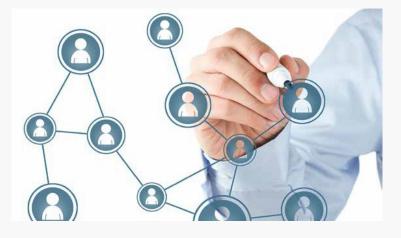